#### **BAB III**

#### **OBJEK DAN METODE PENELITIAN**

#### **3.1 Objek Penelitian**

Penelitian dilaksanakan di PT. Tiki Jalur Nugraha Ekakurir (JNE) Cabang Tasikmalaya. Adapun objek penelitian ini adalah pelanggan atau rekanan yang akan menggunakan jasa pengiriman dokumen, paket sampai dengan kargo. Dengan ruang lingkup penelitian mengenai Lokasi, Pengendalian Kualitas dan Kinerja Perusahaan.

### **3.1.1 Sejarah Singkat Berdirinya PT. JNE Tasikmalaya**

PT Tiki Jalur Nugraha Ekakurir didirikan pada tanggal 26 November 1990 oleh H. Soeprapto Suparno. Perusahaan ini dirintis sebagai sebuah divisi dari PT Citra van Titipan Kilat (TiKi) untuk mengurusi jaringan kurir internasional.

Bermula dengan delapan orang dan kapital 100 juta rupiah, JNE memulai kegiatan usahanya yang terpusat pada penanganan kegiatan kepabeanan, impor kiriman barang, dokumen serta pengantarannya dari luar negeri ke Indonesia.

Pada tahun 1991, JNE memperluas jaringan internasional dengan bergabung sebagai anggota asosiasi perusahaan-perusahaan kurir beberapa negara Asia (ACCA) yang bermakas di Hong Kong yang kemudian memberi kesempatan kepada JNE untuk mengembangkan wilayah antaran sampai ke seluruh dunia.

Karena persaingannya di pasar domestik, JNE juga memusatkan memperluas jaringan domestik. Dengan jaringan domestiknya TiKi dan namanya, JNE mendapat keuntungan persaingan dalam pasar domestik. JNE juga memperluas pelayanannya dengan logistik dan distribusi.

Selama bertahun-tahun TiKi dan JNE berkembang dan menjadi dua perusahaan yang punya arah masing-masing. Karena ini kedua perusahaan tersebut menjadi saingan. Akhirnya JNE menjadi perusahaan diri sendiri dengan manajemen sendiri. JNE membuat logo sendiri yang membedakannya dari TiKi.

JNE membeli gedung pada tahun 2002 dan mendirikan JNE Operations Sorting Center. Kemudian pada tahun 2004 JNE membeli gedung untuk dijadikan Kantor Pusat. Dua-duanya berada di Jakarta.

#### **3.1.2 Struktur Organisasi PT JNE Cabang Tasikmalaya**

Seperti halnya sebuah perusahaan untuk kelancaraan operasional perusahaan dibuatlah struktur organisasi pada perusahaan yang bersangkutan. Organisasi dalam perusahaan sangatlah penting karena dalam struktur organisasi, fungsifungsi wewenang, tanggung jawab serta peran-peran yang harus dijalankan sehingga akan terciptanya suatu kerjasama antara fungsi-fungsi ataupun bagianbagian yang ada. Dengan struktur organisai yang jelas maka koordinasi pun akan lebih mudah dilaksanakan untuk lebih jelasnya berikut struktur organisasi PT JNE Tasikmalaya yang disajikan pada gambar di bawah ini :

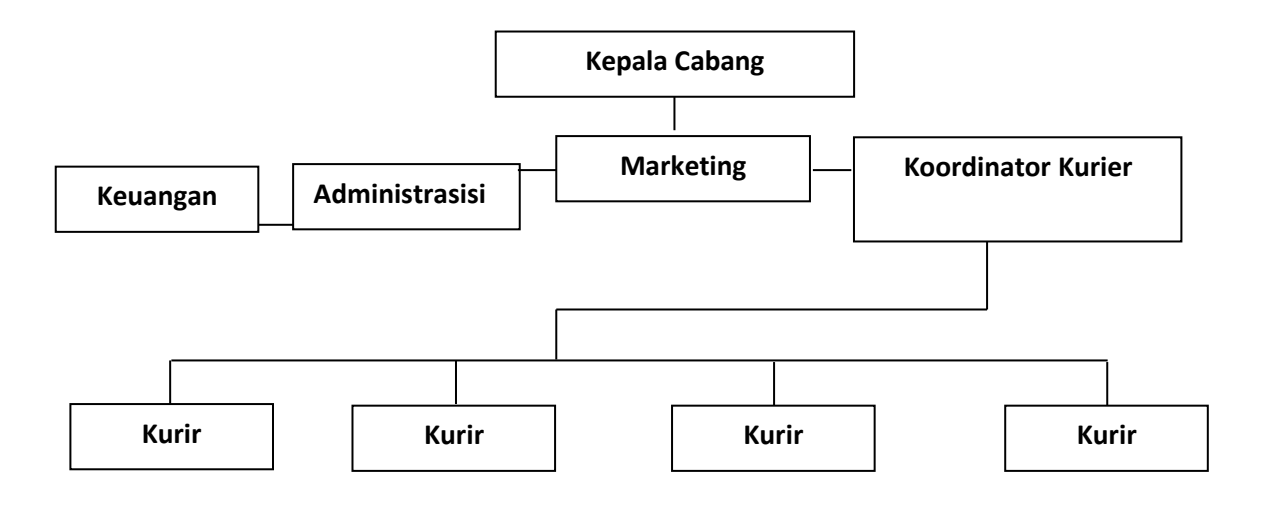

Sumber : PT. JNE Cabang Tasikmalaya (2019)

## **Gambar 3.1 Sruktur Organisasi PT. JNE Cabang Tasikmalaya**

Adapun tugas-tugas dan wewenang masing-masing bagian dalam struktur organisasi tersebut :

- Tugas Kepala Cabang
	- Bertanggung jawab atas pelaksanaan kegiatan kepeminpinan perusahaan
	- Mengontrol dan mengerahkan kepada SPV Marketing, Adminintrasi dan SPV Operasional
	- Menjaga hubungan baik dengan konsumen
- Tugas SPV Marketing
	- Melaksanakan dan mengatur pelaksanaan kegiatan prusahaan
	- Melakukan *join visit* atau kunjungan kepada calon konsumen dalam priode waktu tertentu
- Menyusun laporan secara lengkap dan rutin kepada Branch Manager.
- Memberikan panduan dan bantuan dalam menyelesaikan keluhan konsumen
- Memelihara hubungan dengan konsumen
- Tugas Administrasi
	- Bagian administrasi menghitung jumlah dokumen atau surat dan mencocokan dengan tanda terima. Setelah dipastikan jumlah dokumen atau surat sesuai dengan tanda terima maka petugas administrasi harus mem file tanda terima tersebut.
	- Petugas administrasi menginfut data pada *data base lext system* yang terdiri dari :
		- No register / AWB
		- Tanggal *Pick Up*
		- Nama *Customer*
		- Alamat *Customer*
		- Tujuan dokumen atau surat
		- Alamat lengkap tujuan
	- Mencetak data tersebut pada tanda terima atau AWB. Form AWB sesuai dengan standar
	- Menempelkan AWB tersebut pada dokumen/surat dan petugas administrasi harus memastikan bahwa AWB yang ditempelkan harus sesuai dengan data dokumen/surat yang akan dikirim.
- Memasukan dokumen atau surat tersebut kedalam kotak-kotak yang sudah disediakan berdasarkan Kecamatan/Kelurahan/Desa.
- Petugas administrasi meng infut no AWB dokumen/surat yang dibawa kurier sesuai dengan *delivery sheet* pada hari yang sama.
- Petugas administrasi menerima AWB yang dokumen/suratnya sudah terkirim, alamat tidak ditemukan dan dokumen/surat yang tidak terkirim oleh kurier kemudian memastikan bahwa jumlah AWB sesuai dengan jumlah data pada *delivery sheet*.
- Apabila ada dokumen/surat yang alamatnya tidak ditemukan maka harus dipisahkan pada kotak retur yang disediakan untuk selanjutnya diserahkan kembali kepada *customer* berikut laporannya.
- Apabila ada dokumen/surat yang tidak terkirim oleh kurier di hari sama maka harus dimasukan kembali ke dalam kotak sesuai dengan Kecamatan/Kelurahan/Desa yang sudah disediakan untuk selanjutnya dikirim pada hari berikutnya.
- Petugas admininstrasi menginfut data hasil pengiriman meliputi :
	- Tanggal kirim
	- Status
	- Penerima
	- Kurier
- Petugas administrasi mem file AWB yang sudah terkirim dan dokumen/surat *status retour* untuk selanjutnya dibuat laporan dan dikirim pada *customer*.
- Laporan pada *customer* dilakukan setiap minggu, bulan atau disesuaikan dengan permintaan *customer*.
- Tugas SPV Operasional
	- Bertanggung jawab dalam mengatur kegiatan perusahaan sesuai ketentuan pokok.
	- Bertanggung jawab kepada *Branch Manager*
- Tugas Koordinator Kurier
	- Memantau kegiatan Kurier
	- Menerima laporan dari Kurier
- Tugas Kurier
	- Mengambil dokumen/surat yang harus di antar di kotak-kotak yang sudah disediakan sesuai tanggung jawab areanya masing-masing.
	- Menuliskan no AWB dokumen/surat yang dibawa sesuai dengan delivery sheet.
	- Memastikan dokumen/surat yang dibawa sesuai dengan *delivery sheet*.
	- Menyerahkan *delivery sheet* petugas administrasi.
	- Mengantar dokumen/surat sesuai dengan alamat yang terletak pada AWB.
	- Memastikan bahwa dokumen/surat sampai pada tujuan kemudian menuliskan informasi penerimaan dokumen/surat yang meliputi :
		- Tanggal terima
		- Nama penerima
		- Status penerima
- Tanda tangan penerima
- Memberikan laporan dan menyerahkan AWB, dokumen/surat kembali atau retur dan dokumen/surat yang tidak terkirim pada petugas administrasi.
- Apabila ada dokumen/surat yang tidak terkirim oleh penerima sesuai pada AWB maka kurier mengisi alasan yang menyebabkan dokumen atau surat tersebut tidak terkirim
- Koordinator keuangan
	- Bertanggung jawab dalam mengatur administrasi keuangan perusahaan
	- Penagihan kepada pihak ke tiga
	- Membina dan mengawasi penyelenggaraan akuntansi keuangan yang tertib dan teratur serta dapat dipertanggung jawabkan

## **3.2 Metode Penelitian**

Metode yang digunakan dalam penelitian ini adalah metode survei, menurut Singarimbun dan Effendi (2015: 3) "penelitian yang mengambil sampel dari suatu populasi dan menggunakan kuesioner sebagai alat pengambilan data pokok".

#### **3.2.1 Operasionalisasi Variabel**

Variabel yang digunakan dalam penelitian ini adalah variabel bebas  $(X_1)$ Lokasi,  $(X_2)$  Pengendalian Kualitas dan variabel terikat  $(Y)$  Kinerja Perusahaan. Adapun mengenai definisi operasional dan indikator dari variable – variabel tersebut maka akan disajikan sebagai berikut :

| Variabel          | Definisi variable                                                                                                    |    | Indikator                       |           | Sub indicator                                   | Skala   |
|-------------------|----------------------------------------------------------------------------------------------------|----|---------------------------------|-----------|-------------------------------------------------|---------|
| $\mathbf{1}$      | $\overline{2}$                                                                                                    |    | $\overline{3}$                  |           | $\overline{4}$                                  | 5       |
| Lokasi<br>$(X_1)$ | Lokasi adalah<br>tempat PT. JNE<br>Cabang<br>Tasikmalaya<br>beroperasi atau<br>tempat<br>perusahaan<br>melakukan<br>kegiatan untuk<br>menghasilkan<br>barang dan jasa<br>yang<br>mementingkan<br>segi ekonominya | 1. | Akses                           | $\bullet$ | Kemudahan<br>menuju JNE                         | Ordinal |
|                   |                                                                                                    |    | 2. Visibilitas                  |           | Mudah terlihat<br>dari pinggir<br>jalan         |         |
|                   |                                                                                                    |    | 3. Lalu<br>lintas<br>(traffic), | $\bullet$ | Lalu lintas<br>disekitar JNE<br>relative lancar |         |
|                   |                                                                                                    | 4. | Tempat<br>parkir                | $\bullet$ | Ketersediaan<br>tempat parkir<br>yang luas      |         |
|                   |                                                                                                    |    | 5. Ekspansi                     |           | Terdapat lahan<br>kosong untuk<br>ekspansi      |         |
|                   |                                                                                                    |    | 6. Lingkungan                   |           | Lingkungan<br>yang<br>menunjang                 |         |
|                   |                                                                                                    |    | 7. Persaingan                   | $\bullet$ | <b>Tidak Dekat</b><br>dengan pesaing            |         |
|                   |                                                                                                    |    |                                 | 8.        | Peraturan<br>pemerintah                         |         |

**Tabel 3.1 Operasionalisasi Variabel**

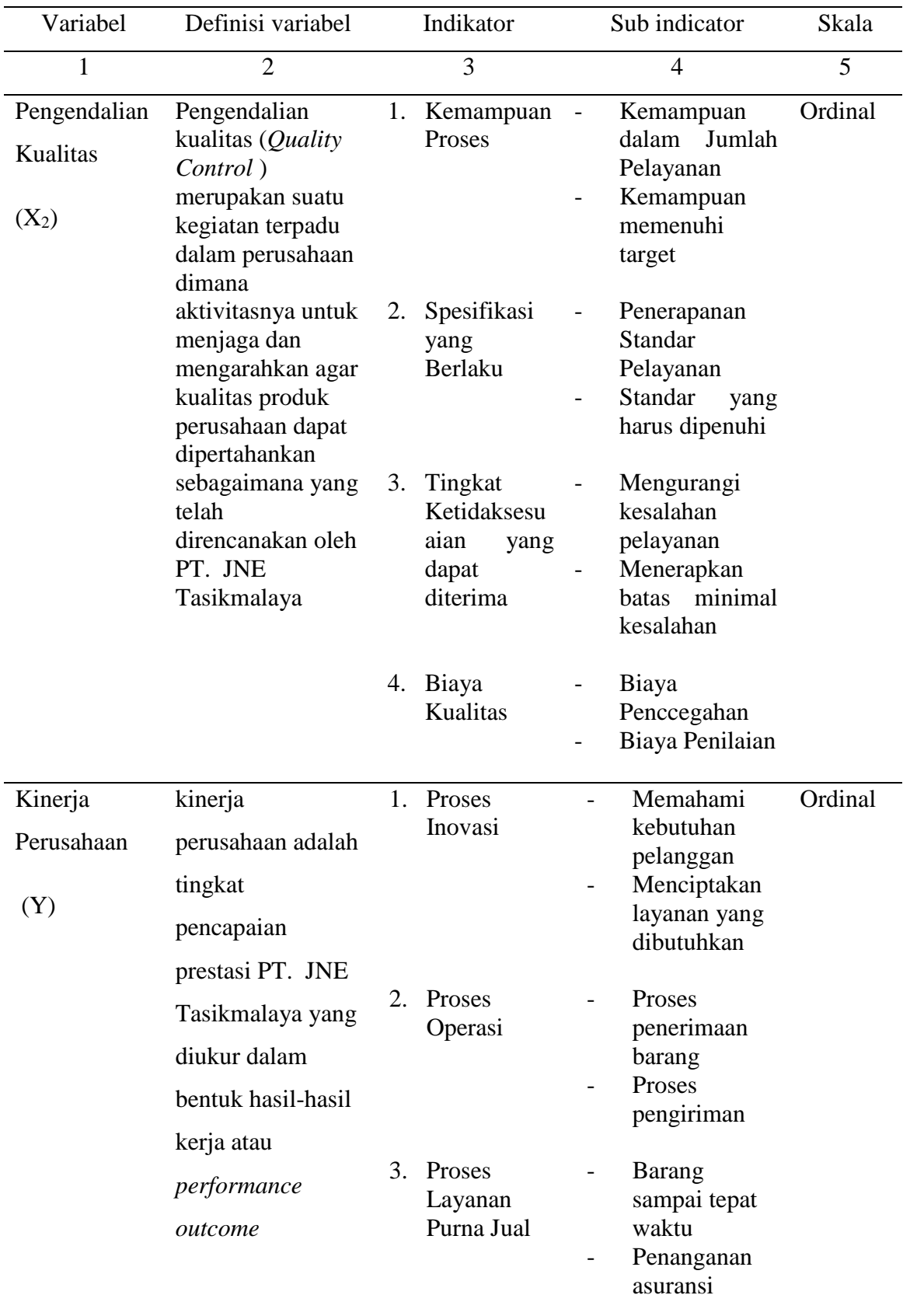

#### **3.2.2 Teknik Pengumpulan Data**

Teknik pengumpulan data yang dilakukan dalam penelitian ini antara lain :

- 1. *Interview* yaitu dengan cara wawancara yang dilakukan langsung dengan pihak-pihak yang berkaitan dengan permasalahan yang diteliti.
- 2. *Kuesioner* yaitu pengumpulan data yang diproleh dengan cara memberikan pertanyaan-pertanyaan yang berkaitan dengan masalah yang diteliti pada konsumen.
- 3. Studi dokumentasi teknik ini bertujuan untuk mendapatkan data sekunder, yaitu dengan cara mempelajari dokumen – dokumen yang ada di objek penelitian serta bahan – bahan bacaan berupa buku – buku manajemen serta sumber lain yang ada kaitannya dengan permasalahan yang diteliti.

## **3.2.2.1 Jenis Data**

- 1. Data primer adalah data yang diperoleh secara langsung pada saat melakukan penelitian.
- 2. Data sekunder adalah data yang diperoleh dengan cara studi dokumentasi, yaitu dengan cara yang digunakan dalam memperoleh data dan informasi dengan mempelajari, membaca dan mengumpulkan dokumen dan arsip perusahaan yang ada kaitannya dengan permasalahan yang teliti.

#### **3.2.2.2 Instrumen Pengumpulan Data**

Instrumen utama yang digunakan untuk pengumpulan data adalah kuesioner. Bentuk pertanyaan yang digunakan kuesioner adalah struktur *non*  *disqued,* yaitu bentuk pertanyaan yang telah disusun sebelumnya dengan tujuan agar maksud pertanyaan dapat diketahui dengan jelas, dengan kombinasi pilihan ganda yang berisi seperangkat pertanyaan responden mengenai suatu objek sikap. Setiap jenis responden dinilai dengan menggunakan skala sikap yang berpedoman kepada skala likert. Sikap-sikap pertanyaan tersebut memperlihatkan pendapat positif atau negatif. Setiap jenis responden dinilai sesuai arah pertanyaan yaitu :

- 3 Untuk pertanyaan positif skala nilai yang dipergunakan adalah 5-4-3-2-1
- 4 Untuk pertanyaan negatif skala nilai yang dipergunakan adalah 1-2-3-4-5

#### **3.2.2.3 Populasi Sasaran dan Sampel**

a) Populasi

Pengertian populasi menurut Sugiyono (2016: 90) adalah "wilayah generelisasi yang terdiri atas objek atau subjek yang mempunyai kualitas dan karakteristik tertentu yang ditetapkan oleh peneliti untuk dipelajari dan kemudian ditarik kesimpulannya".

Adapun populasi dalam penelitian ini adalah pelanggan yang berbentuk perusahaan atau perusahaan rekanan PT. JNE cabang Tasikmalaya dengan jumlah sebanyak 67 pelanggan/perusahaan. (Sumber: JNE Tasikmalaya).

b) Sampel

Sampel adalah bagian dari populasi yang akan dijadikan objek dalam melakukan penelitian dan pengujian data. Metode yang digunakan dalam penarikan sampel ini adlah sampling jenuh atau sensus. Pengertian dari sampling

jenuh atau sensus menurut Sugiyono (2016: 122) adalah teknik penentuan sampel bila semua anggota populasi digunakan sebagai sampel.

Karena populasi kurang dari 100 orang maka penelitian yang penulis ambil merupakan penelitian sensus. Populasi dalam penelitian ini adalah seluruh pelanggan yang berberntuk perusahaan atau perusahaan rekanan PT. JNE cabang Tasikmalaya yaitu sebanyak 67 pelanggan/Perusahaan rekanan, sehingga pelanggan atau perusahaan rekanan dijadikan sampel penelitian.

### **3.2.2.4 Uji Alat Pengumpulan Data**

Setelah data yang diperlukan telah diperoleh, data tersebut dikumpulkan untuk kemudian dianalisis dan diinterprestasikan. Sebelum melakukan analisis data, perlu dilakukan uji validitas dan uji relibitas terhadap kuesioner yang telah disebarkan.

#### **a. Uji Validitas**

Validitas adalah suatu ukuran yang menunjukkan tingkat-tingkat kevalidan dan keahlian suatu instrument. Sebuah instrumen dikatakan valid jika mampu mengukur apa yang dikehendaki (Arikunto, 2012: 146). Uji validitas dilakukan dengan cara menghitung korelasi dari masing-masing pernyataan melalui total skor dengan menggunakan *Pearson Product Moment.*

Prosedur uji validitas yaitu membandingkan r hitung dengan r tabel yaitu angka kritik tabel korelasi pada derajat kebebasan  $(dk = n-2)$  dengan taraf signifikan  $\alpha = 5$  %.

### **Kriteria pengujian:**

Jika  $r_{\text{hitung}} > r_{\text{table}}$ , maka pernyataan tersebut valid.

Jika  $r_{\text{hitung}} < r_{\text{table}}$ , maka pernyataan tersebut tidak valid.

Untuk mempermudah perhitungan, uji validitas akan menggunakan program SPSS for Windows versi 20.0.

### **b. Uji Reabilitas**

Reliabilitas menunjukkan suatu pengertian bahwa suatu instrumen cukup dapat dipercaya untuk dapat digunakan sebagai alat pengumpul data. (Arikunto, 2012: 154). Uji reliabilitas bertujuan untuk mengukur gejala - gejala yang sama dan hasil pengukur itu reliabel. Uji reliabilitas pada penelitian ini menggunakan teknik *Cronbach.* Dengan rumus sebagai berikut:

Untuk mempermudah perhitungan uji reliabilitas akan menggunakan program SPSS for Windows Versi 20.

Dari hasil perhitungan tersebut, maka kaidah keputusannya adalah :

Jika  $r_{\text{hitung}} > r_{\text{table}}$ , maka pernyataan reliabel.

Jika  $r_{\text{hitung}} < r_{\text{table}}$ , maka pernyataan gugur (tidak reliabel).

### **3.3`Paradigma Penelitian**

Memanfaatkan Lokasi dan melakukan pengendalian kualitas terhadap jasa sangat penting diperhatikan oleh suatu perusahaan sebagai penyedia jasa guna meningkatkan kinerja perusahaan. Maka untuk mengetahui gambaran isi secara keseluruhan, dibuatlah skema paradigma penelitian seperti pada gambar berikut ini:

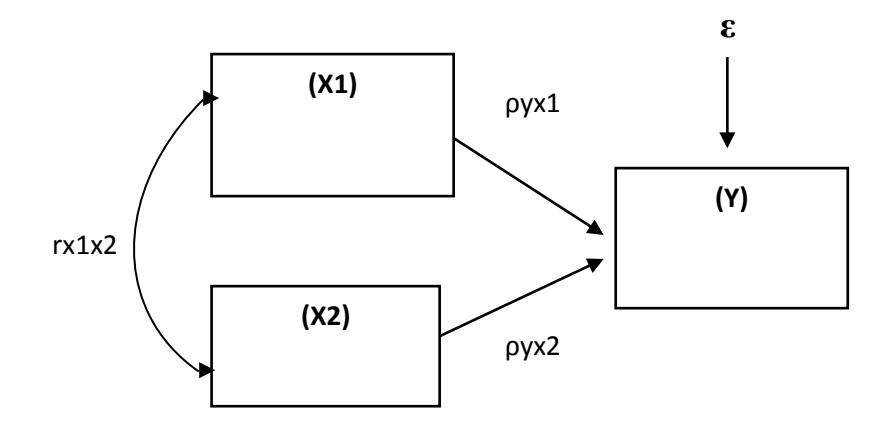

**Gambar 3.2 Paradigma Penelitian**

## Keterangan :

 $X_1$  = Lokasi

- $X_2$  = Pengendalian Kualitas
- Y = Kinerja Perusahaan
- **ε =** Faktor lain yang mempengaruhi Kinerja Perusahaan
- ρyx<sup>1</sup> = Koefisien Jalur Lokasi Terhadap Kinerja Perusahaan
- $\rho_{V}x_2$  = Koefisien Jalur Pengendalian Kualitas Terhadap Kinerja Perusahaan
- $rx_1x_2$  = Korelasi antara Lokasi dengan Pengendalian Kualitas

## **3.4 Teknik Analisis Data**

Data yang diperoleh dari penelitian ini, kemudian dianalisis dengan menggunakan statistik untuk mengetahui pengaruh Lokasi dan Pengendalian Kualitas terhadap Kinerja Perusahaan.

#### **3.4.1 Analisis Terhadap Kuesioner**

Teknik pertimbangan data dengan analisis deskritif, dimana data yang dikumpulkan dan diringkas pada hal-hal yang berkaitan dengan data tersebut seperti: Frekuensi, mean, standar deviasi maupun rangkingnya. Untuk menentukan pembobotan jawaban responden dilakukan dengan menggunakan *skala Likert* untuk jenis pernyataan tertutup yang berskala normal. Sikap-sikap pernyataan tersebut memperlihatkan pendapat positif atau negatif.

Untuk lebih jelasnya dapat dilihat pada tabel berikut ini :

**Tabel 3.2 Formasi Nilai, Notasi & Predikat Masing-masing Pilihan Jawaban Untuk Pernyataan Positif**

| <b>Nilai</b>   | Keterangan          | <b>Notasi</b> | <b>Predikat</b> |
|----------------|---------------------|---------------|-----------------|
| 5              | Sangat Setuju       | <b>SS</b>     | Sangat Tinggi   |
| 4              | Setuju              | S             | Tinggi          |
| 3              | Tidak Ada Pendapat  | <b>TAP</b>    | Sedang          |
| $\overline{2}$ | Tidak Setuju        | <b>TS</b>     | Rendah          |
|                | Sangat Tidak Setuju | <b>STS</b>    | Sangat Rendah   |

**Tabel 3.3 Formasi Nilai, Notasi & Predikat Masing-masing Pilihan Jawaban Untuk Pernyataan Negatif**

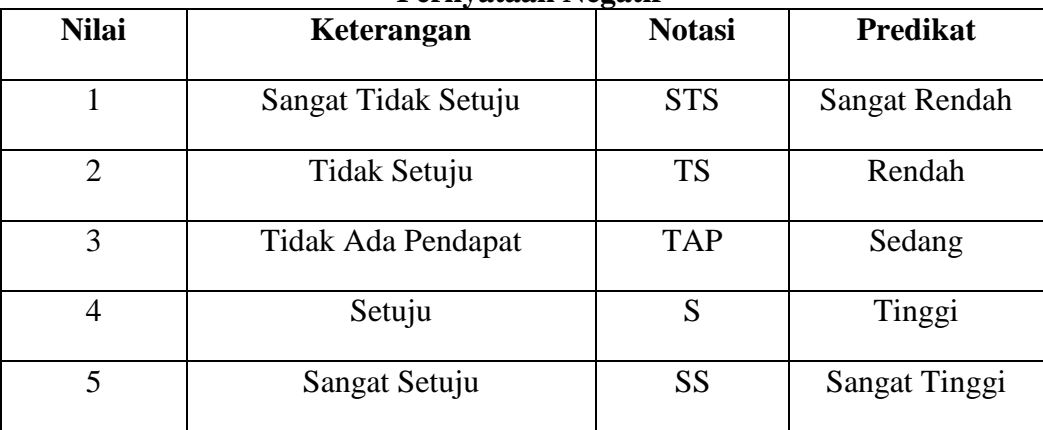

Perhitungan hasil kuesioner dengan prosentase dan skoring menggunakan rumus sebagai berikut:

$$
X = \frac{F}{N} x 100\%
$$
 (Sudjana, 2012: 76)

dimana:

 $X =$  jumlah prosentase jawaban

 $F =$  jumlah jawaban/ frekuensi

 $N =$ jumlah responden

Setelah diketahui jumlah nilai dari keseluruhan sub variabel dari hasil perhitungan yang dilakukan maka dapat ditentukan intervalnya, yaitu dengan cara sebagai berikut:

> Jumlah Kriteria Pernyataan  $NJI = \frac{Nilai \text{ Tertinggi} - Nilai \text{ Terendah}}{I+Li \text{ Arafah}}$ (Sudjana, 2012: 79)

### **3.4.2 Metode** *Succesive Interval*

Untuk melakukan analisis dalam penelitian ini digunakan *Metode Successive interval.* Menurut Al-Rasyid (2012:12), menyatakan bahwa skala *likert* jenis ordinal hanya menunjukkan peringkat saja. Oleh karena itu, variabel yang berskala ordinal terlebih dahulu ditransformasikan menjadi data yang berskala interval. Adapun langkah kerja *method of successive interval* adalah sebagai berikut :

a. Perhatikan F (frekuensi) responden (banyaknya responden yang memberikan respon yang ada)

- b. Bagi setiap bilangan pada F (frekuensi) oleh n (jumlah sampel), sehingga diperoleh  $P_i/n = F_i/n$
- c. Jumlahkan P (proporsi) secara berurutan untuk setiap responden, sehingga keluar proporsi kumulatif  $(P_{ki}=Op(1-1) + P_i)$ .
- d. Proporsi kumulatif (Pk) dianggap mengikuti distribusi nrmal baku, ehingga kita bisa menemukan nilai Z untuk setiap Kategori.
- e. Hitung SV (scala value = nilai skala), dengan rumus :

$$
SV = \frac{Density at lower limit - Density at upper limit}{Area under upper limit - Area under lower limit}
$$

Nilai-nilai untuk density diperoleh dari tabel ordinal distribusi normal baku.

f. SV (Skala Value) yang nilainya terkecil (harga negatif yang terbesar) diubah menjadi sama dengan satu  $(=1)$ 

Tranformed  $SV \rightarrow Y = SV + [SV_{min}]$ 

## **3.4.3 Analisis Jalur (***Path Analysis***)**

Teknik yang digunakan adalah analisis jalur (*path analysis*). Tujuan digunakan analisis jalur (*path analysis)* adalah untuk mengetahui pengaruh seperangkat variabel X terhadap variabel Y, serta untuk mengetahui pengaruh antar variabel X. Dalam analisis jalur ini dapat dilihat pengaruh dari setiap variabel secara bersama – sama. Selain itu juga, tujuan dilakukannya analisa jalur adalah untuk menerangkan pengaruh langsung atau tidak langsung dari beberapa variabel penyebab terhadap variabel lainnya sebagai variabel terikat.

Untuk menentukan besarnya pengaruh suatu variabel ataupun beberapa variabel terhadap variabel lainnya baik pengaruh yang sifatnya langsung atau tidak langsung, maka dapat digunakan Analisis jalur. Menurut Suliyanto (2015 : 4) langkah – langkah analisis jalur adalah sebagai berikut:

- 1. Menggambar diagram jalur.
- 2. Menghitung matrik korelasi antar variabel.
- 3. Menghitung matrik korelasi antar variabel bebas.
- 4. Menghitung matrik invers korelasi antar variabel bebas.
- 5. Menghitung koefisien jalur.
- 6. Menghitung koefisien determinasi.
- 7. Menghitung pengaruh variabel residu.
- 8. Menghitung pengaruh secara simultan.
- 9. Menghitung pengaruh secara parsial.
- 10. Melakukan triming jika diperlukan.
- 11. Menghitung pengaruh secara proposional.

**Tabel 3.4 Formula untuk Mencari Pengaruh Langsung dan Tidak Langsung antar Variabel Penelitian**

| No. | <b>Pengaruh Langsung</b>                      | <b>Pengaruh Tidak Langsung</b>                             | Jumlah<br>Pengaruh |
|-----|-----------------------------------------------|------------------------------------------------------------|--------------------|
| (1) | (2)                                           | (3)                                                        | $\left( 4\right)$  |
|     | $X_1 \rightarrow Y: (\rho y x_1)^2$           |                                                            | A                  |
|     |                                               | $X_1 - X_2 - Y$<br>$(\rho y x_1)^*(rx_1x_2)^*(\rho y x_2)$ | В                  |
|     | Total Pengaruh $X_1$ terhadap $Y = A + B = C$ |                                                            |                    |

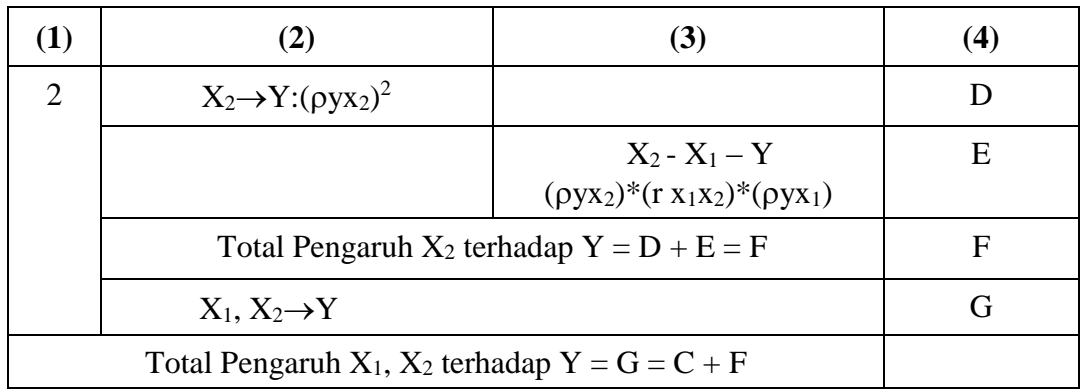

Untuk mempermudah perhitungan dalam penelitian ini digunakan program *SPSS for Windows* 20.0.

# **3.4.4 Pengujian Hipotesis**

Pengujian hipotesis akan dimulai dengan penetapan hipotesis operasional penetapan tingkat signifikan, uji signifikansi, kriteria dan penarikan kesimpulan.

- 1. Penetapan Hipotesis Operasional
	- a. Secara Simultan

Ho :  $px_1 = px_2 = 0$  Lokasi dan Pengendalian Kualitas secara simultan tidak berpengaruh siginifikan terhadap Kinerja Perusahaan

Ho :  $\rho x_1 \neq \rho x_2 \neq 0$  Lokasi dan Pengendalian Kualitas secara simultan berpengaruh siginifikan terhadap Kinerja Perusahaan

- b. Secara Parsial
	- $H_0$ :  $\rho = 0$  Lokasi secara parsial tidak berpengaruh siginifikan terhadap Kinerja Perusahaan
	- Ho :  $\rho \neq 0$  Lokasi secara parsial berpengaruh siginifikan terhadap Kinerja Perusahaan
- $H_0: \rho = 0$  Pengendalian Kualitas tidak berpengaruh siginifikan terhadap Kinerja Perusahaan
- $Ho: \rho \neq 0$  Pengendalian Kualitas secara parsial berpengaruh siginifikan terhadap Kinerja Perusahaan.
- 2. Penetapan Tingkat Signifikansi

Tingkat signifikansi yang digunakan adalah 95% ( $\alpha = 0.05$ ) yang merupakan tingkat signifikansi yang sering digunakan dalam ilmu sosial yang menunjukkan ketiga variabel mempunyai korelasi cukup nyata.

- 3. Uji Signifikansi
	- a. Secara simultan menggunakan uji F
	- b. Secara parsial menggunakan uji t
- 4. Kaidah Keputusan

Secara simultan

Tolak Ho jika  $F<sub>hitung</sub> > F<sub>tablel</sub>$  dan terima Ho jika  $F<sub>hitung</sub> \le F<sub>tablel</sub>$ 

Secara parsial

Tolak  $Ho: jika$  t<sub>hitung</sub>  $> t_{tablel}$ 

Terima  $Ho: jika$  thitung  $\leq t_{tablel}$ 

5. Penarikan Kesimpulan

Berdasarkan hasil penelitian dan pengujian seperti tahapan di atas maka akan dilakukan analisis secara kuantitatif. Dari hasil analisis tersebut akan ditarik kesimpulan apakah hipotesis yang ditetapkan dapat diterima atau ditolak.